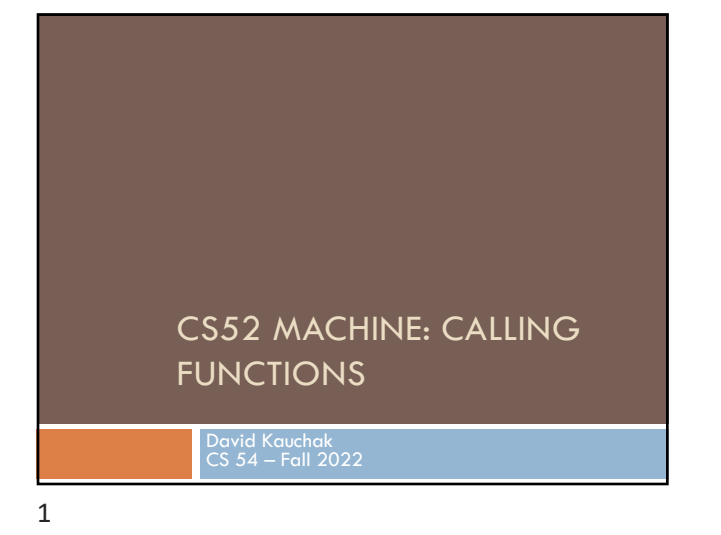

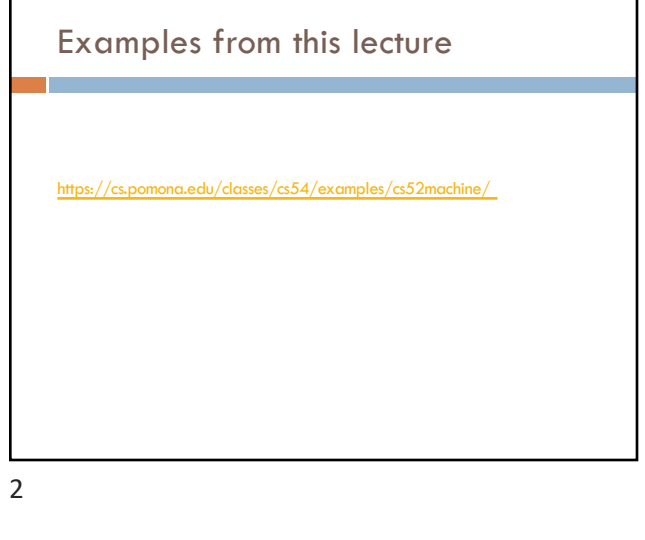

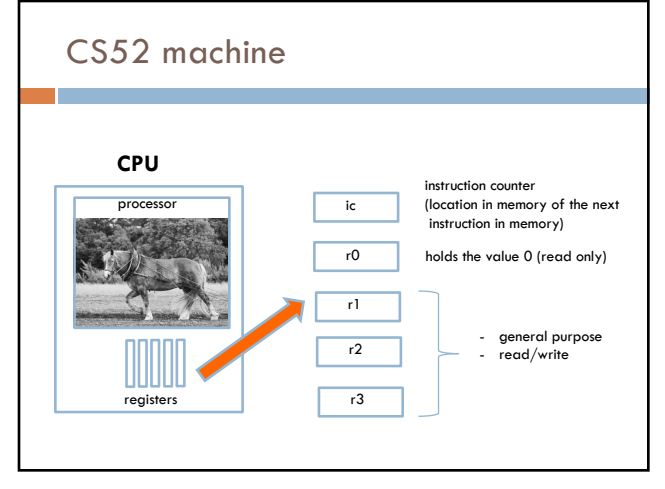

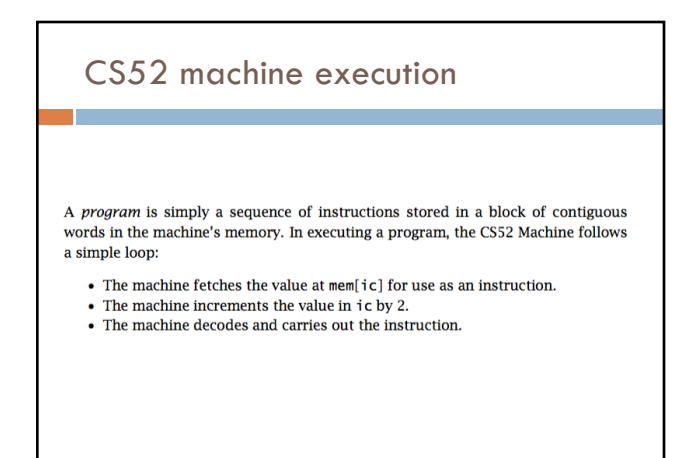

## Basic structure of CS52 program

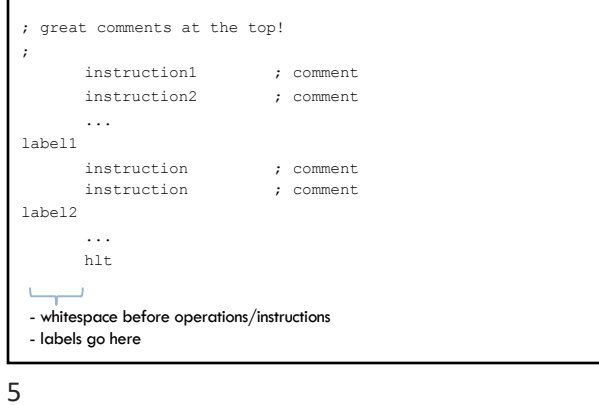

# More CS52 examples

#### Look at max\_simple.a52

- Get two values from the user
- Compare them
- Use a branch to distinguish between the two cases Goal is to get largest value in r3
- print largest value

### 6

What does this code do? bge r3 r0 elif add r2 r0 -1 brs endif elif beq r3 r0 else add r2 r0 1 brs endif else add r2 r0 0 endif sto r2 r0 hlt

#### What does this code do? if( $r3 < 0$ ){  $r2 = -1$ }else if( $r3 := 0$ ){  $r2 = 1$ }else{  $r2 = 0$ } bge r3 r0 elif add r2 r0 -1 brs endif elif beq r3 r0 else add r2 r0 1 brs endif else add r2 r0 0 endif sto r2 r0 hlt

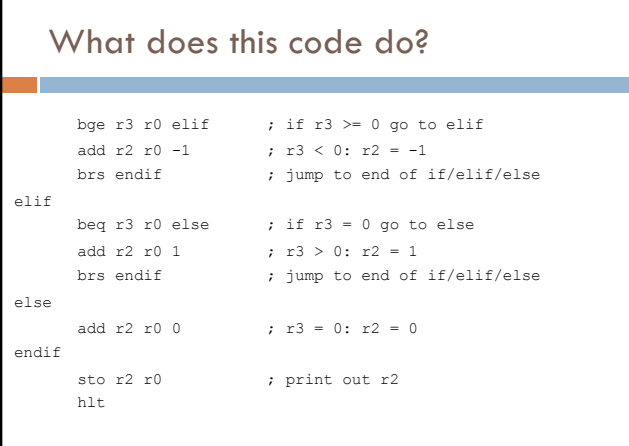

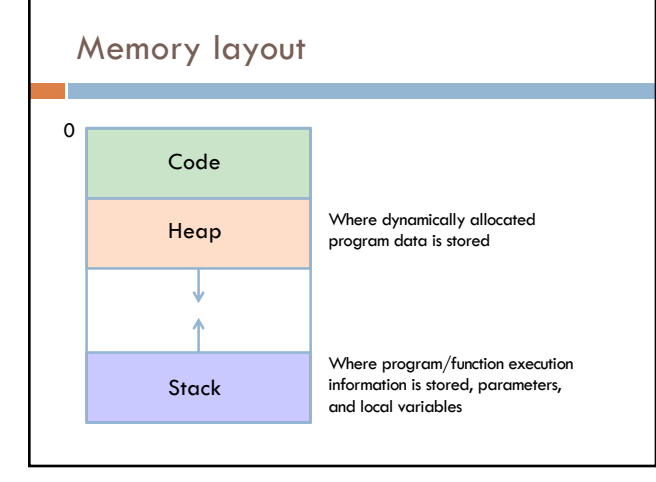

10

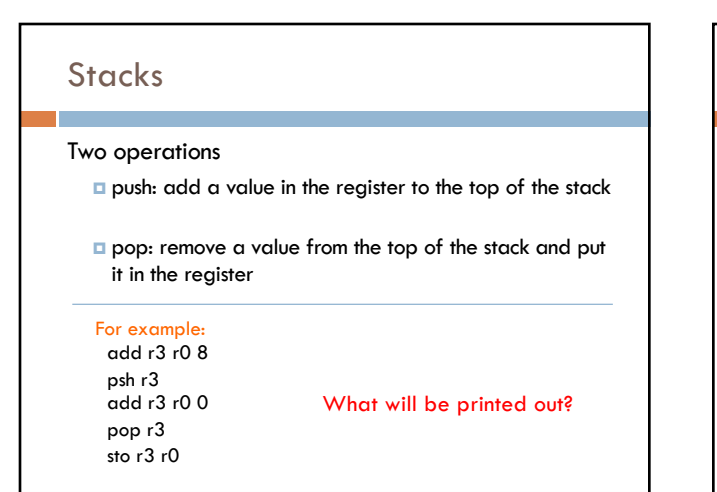

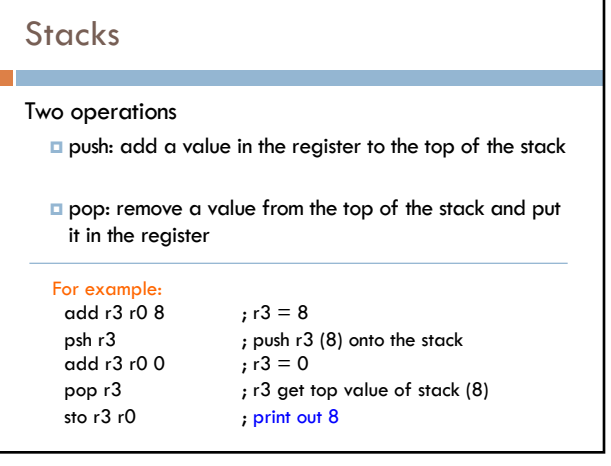

11

12

## Stack frame

Key unit for keeping track of a function call

- return address (where to go when we're done executing)
- parameters
- local variables

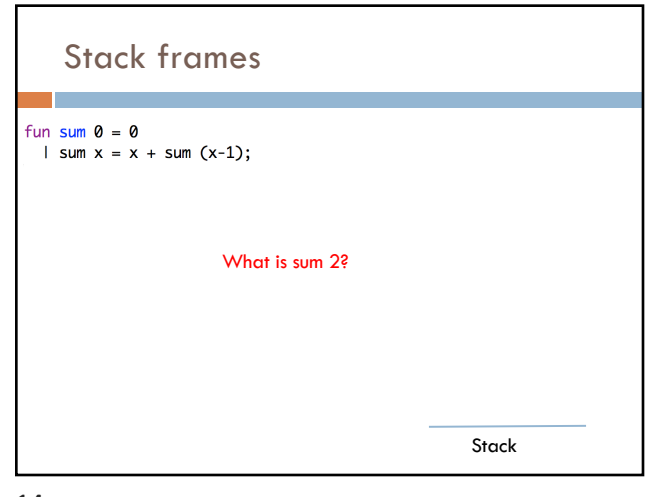

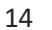

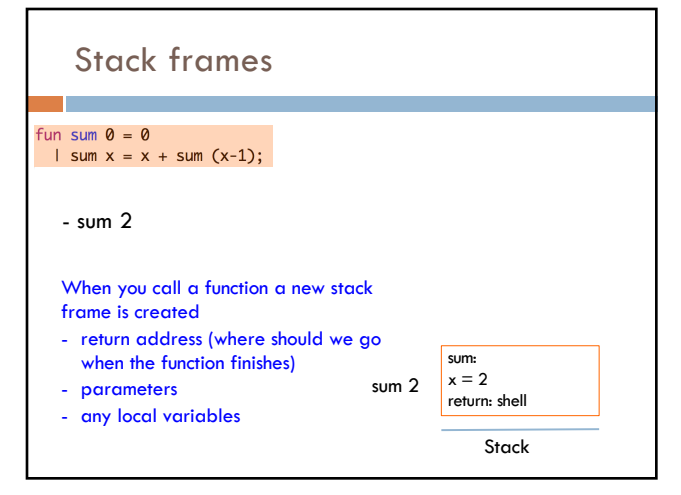

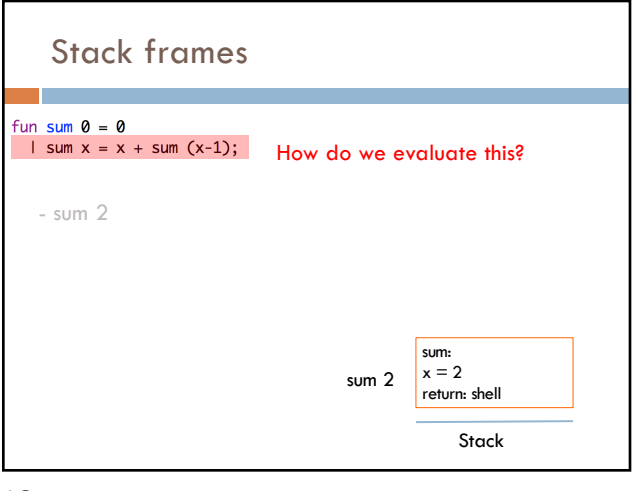

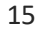

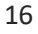

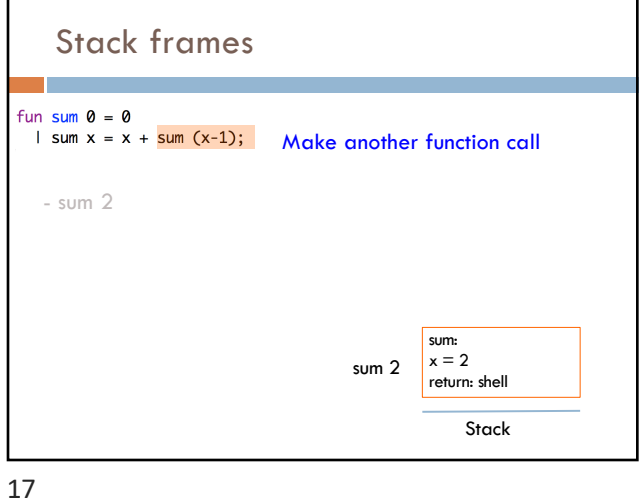

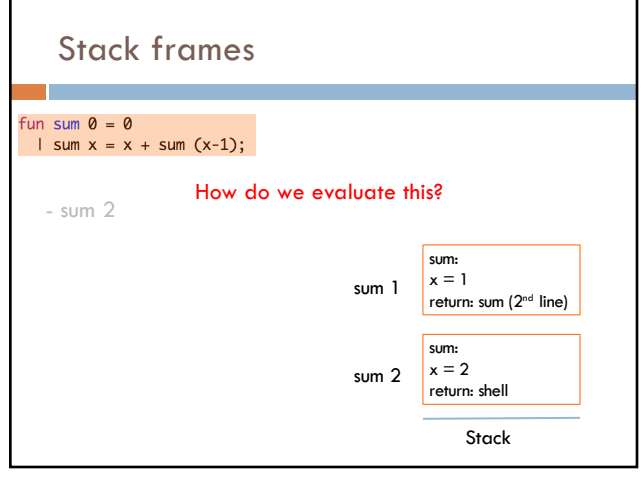

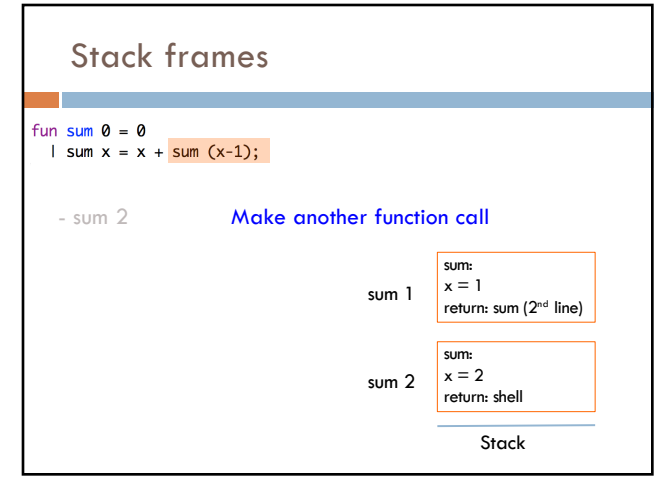

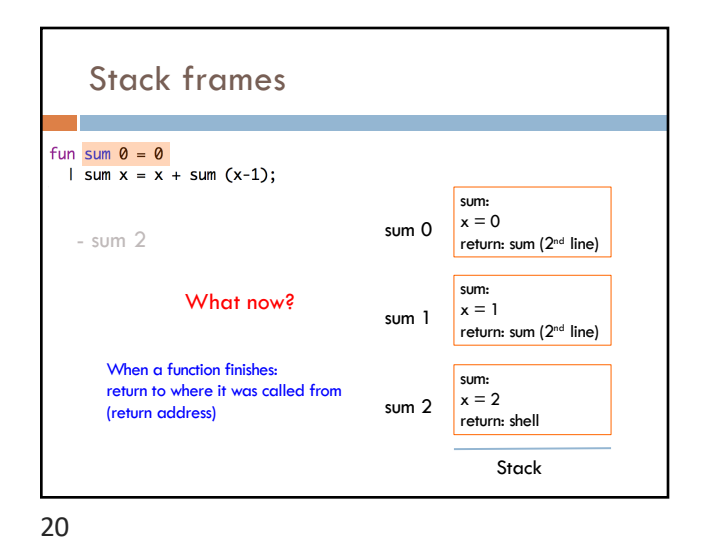

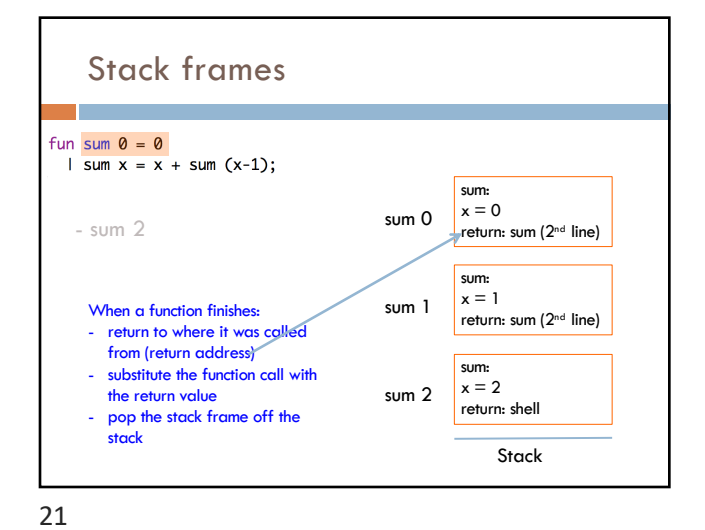

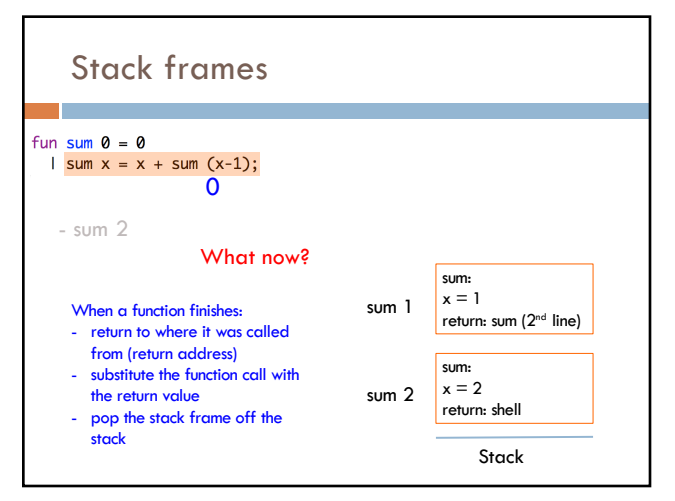

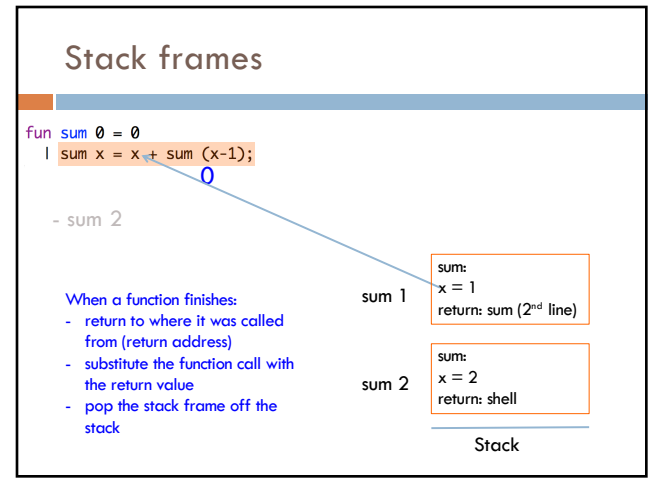

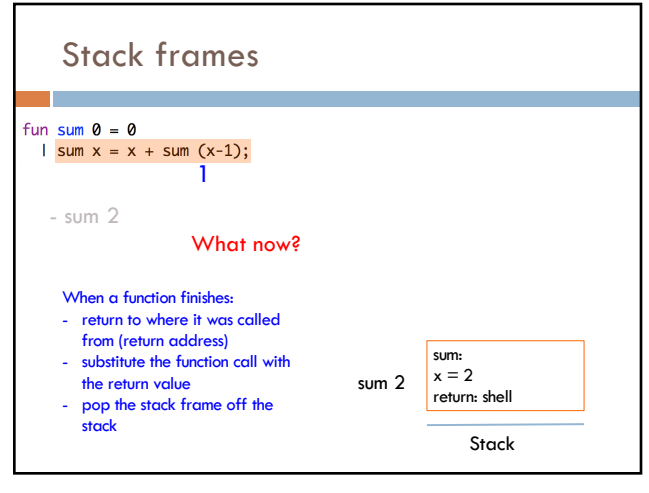

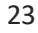

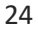

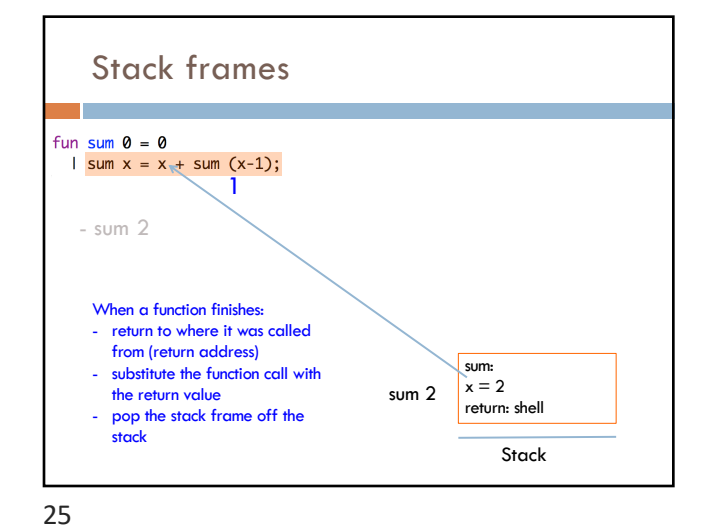

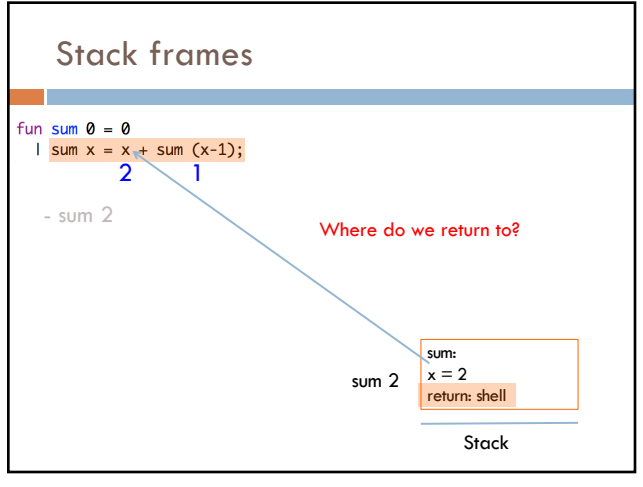

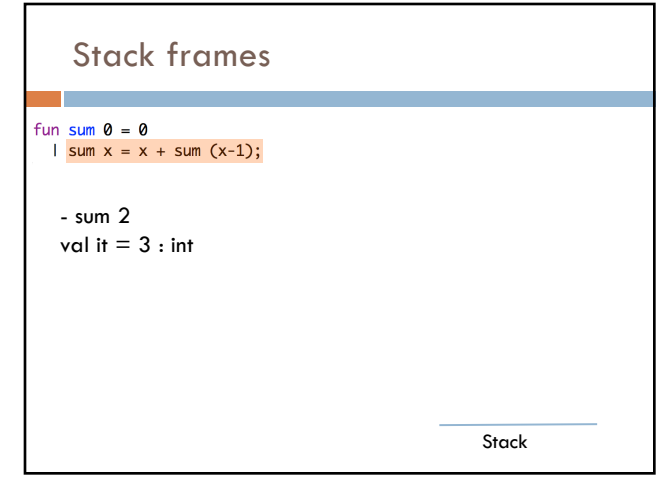

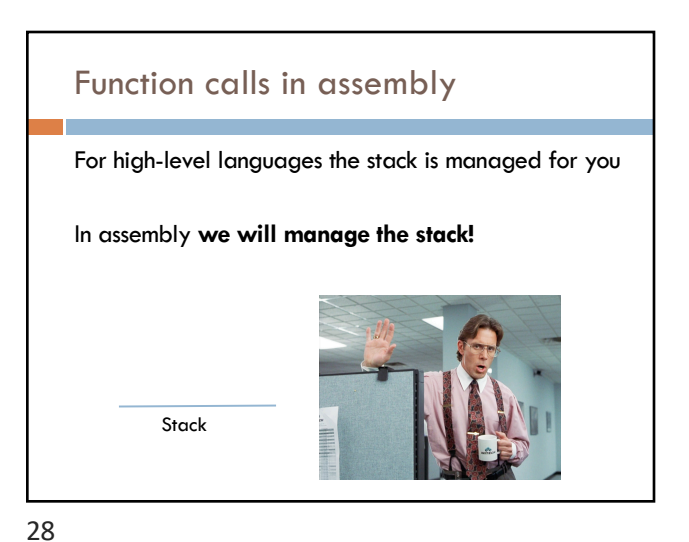

27

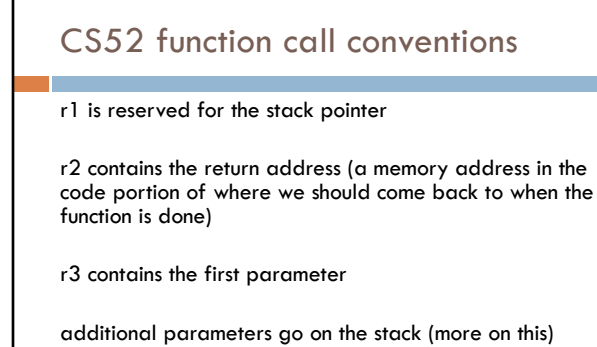

the result should go in r3

29

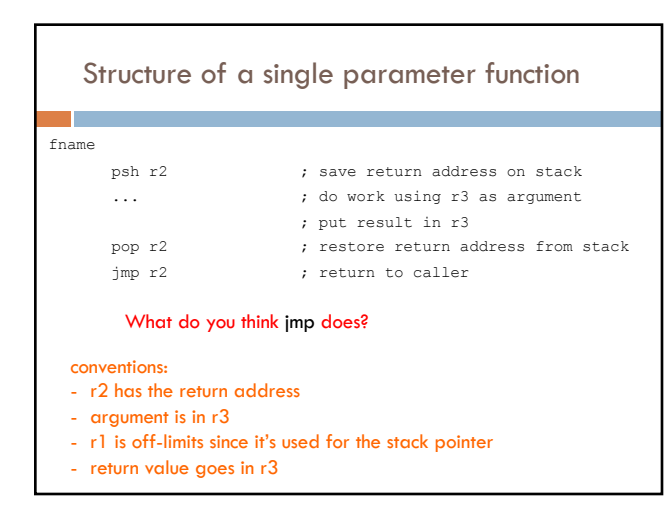

30

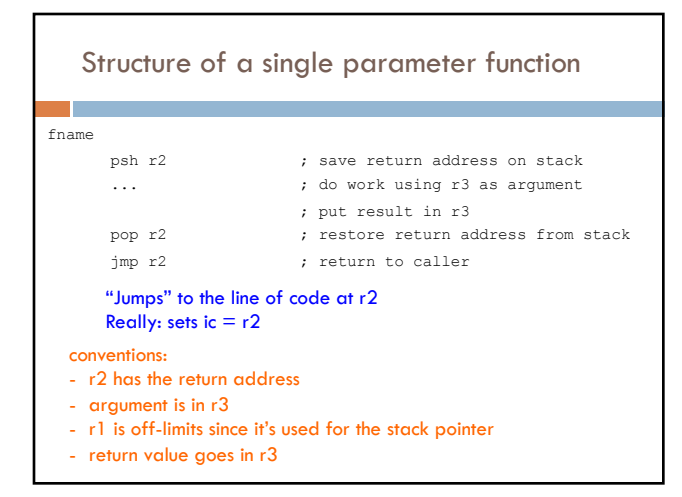

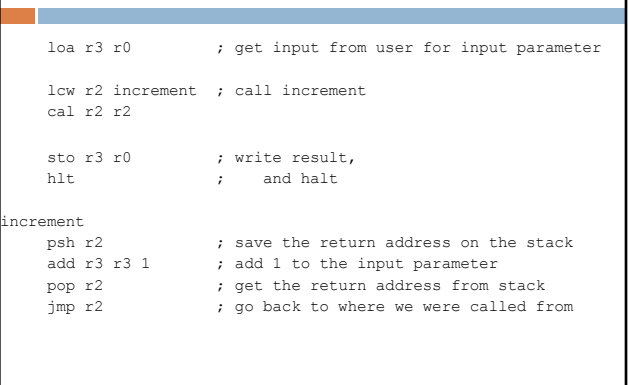

Our first function call

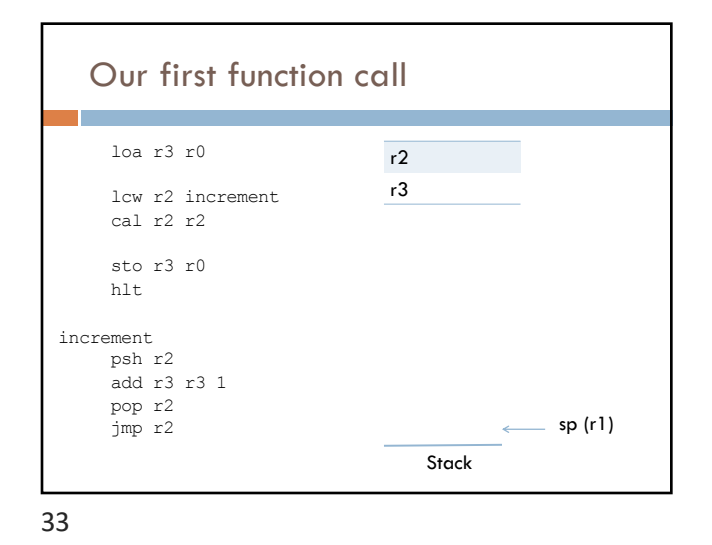

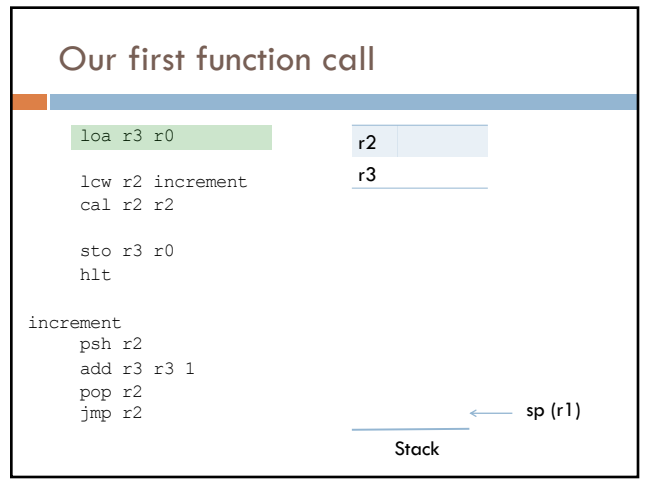

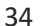

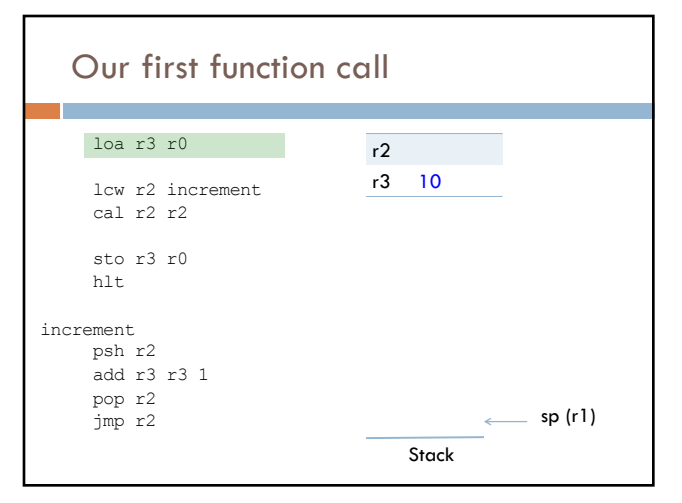

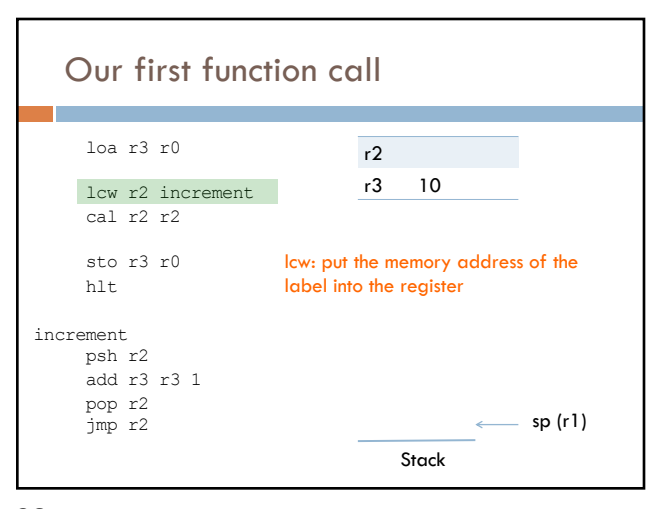

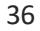

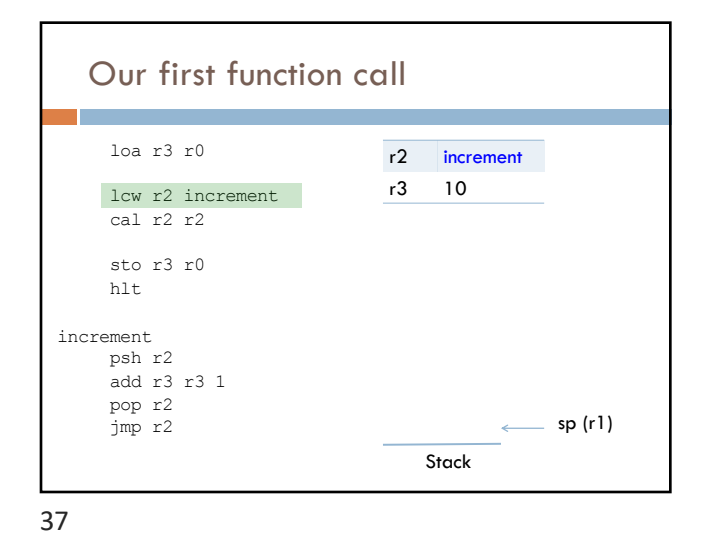

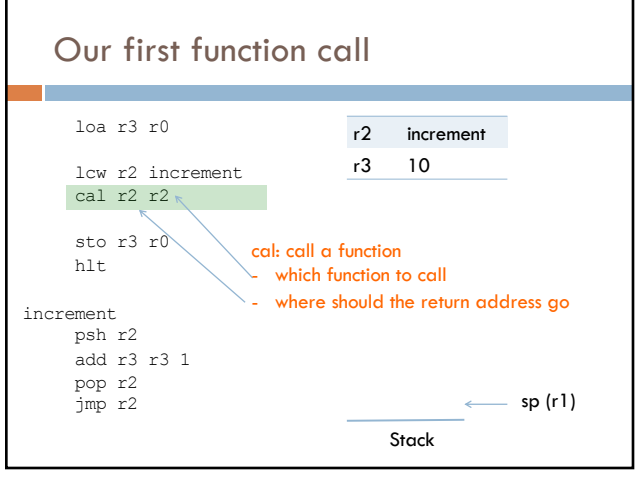

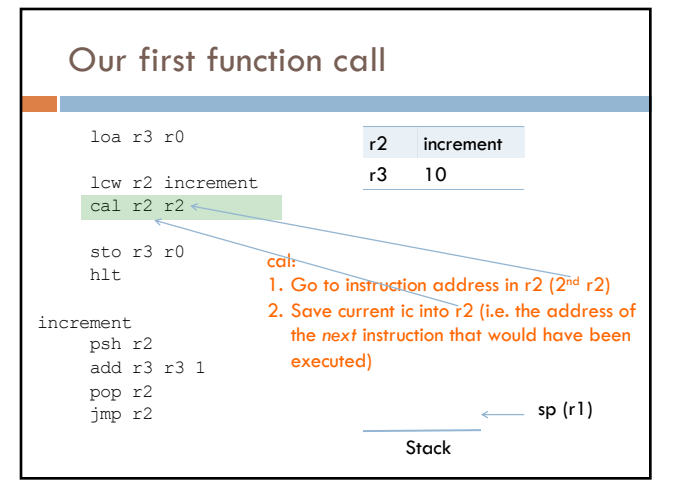

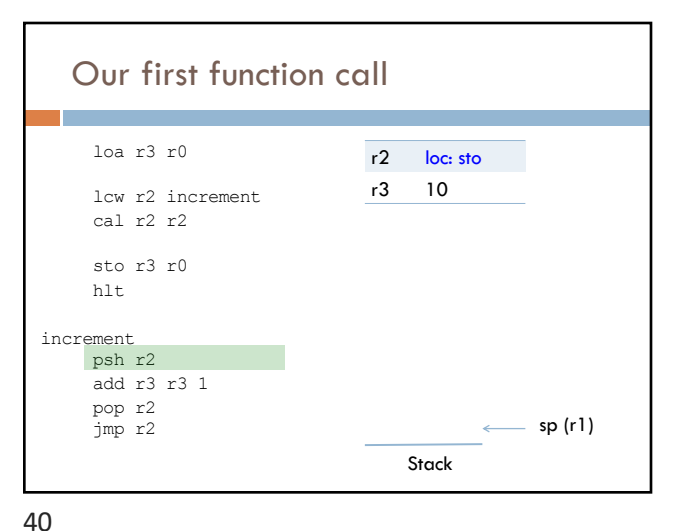

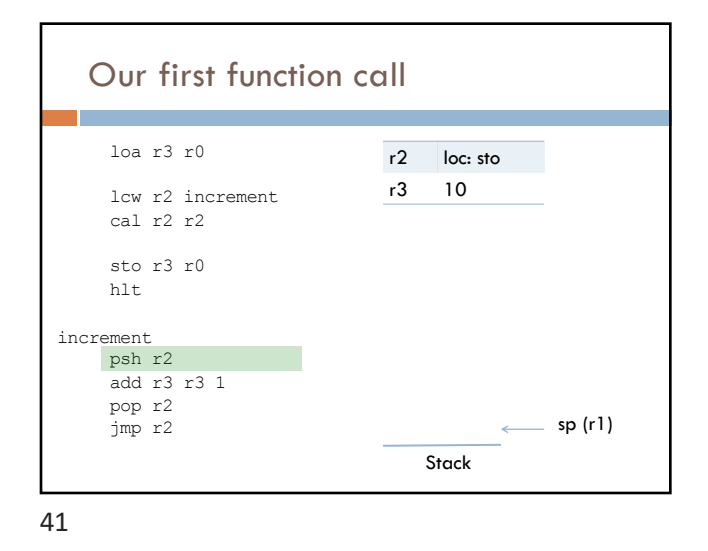

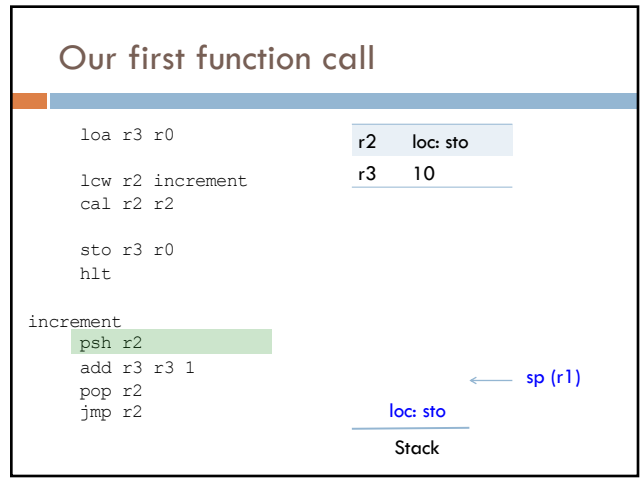

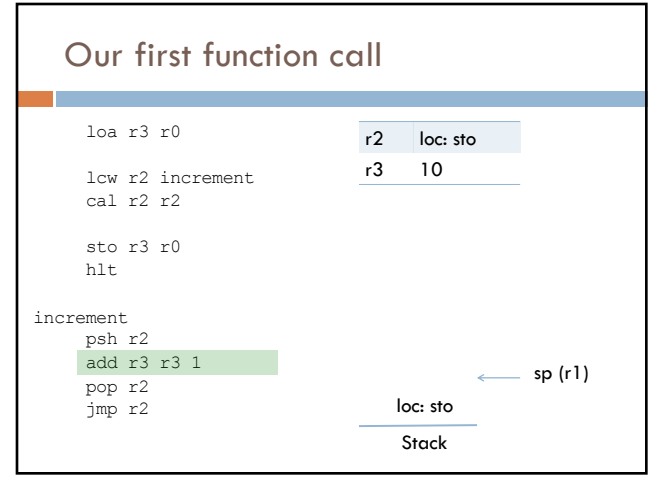

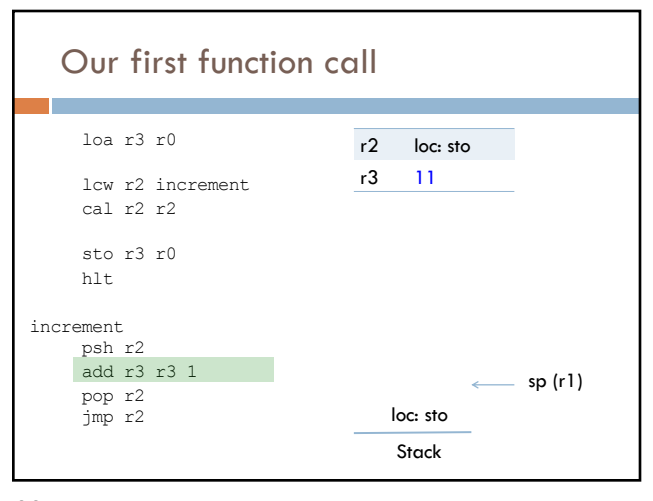

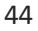

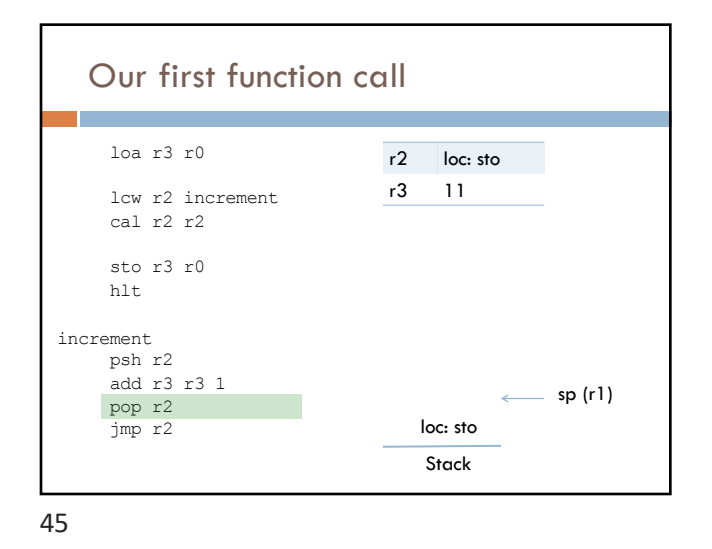

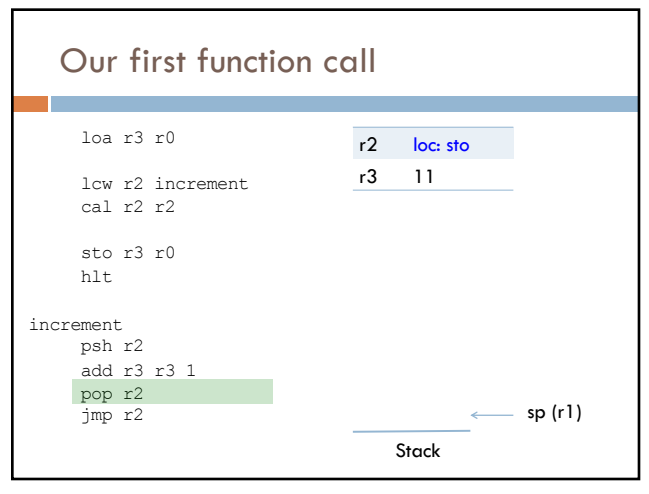

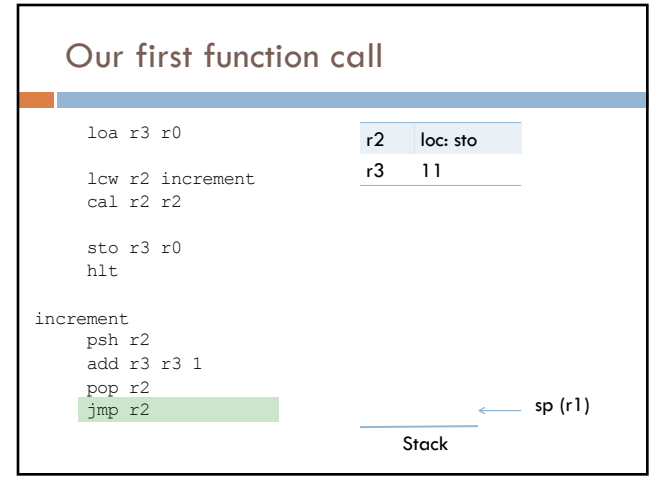

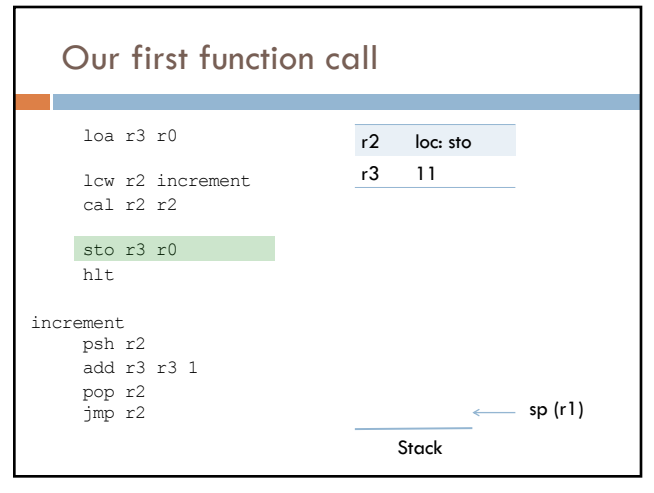

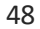

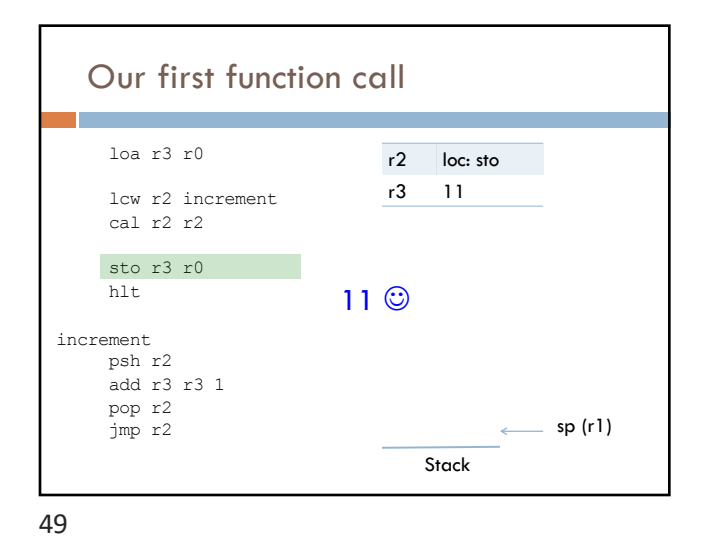

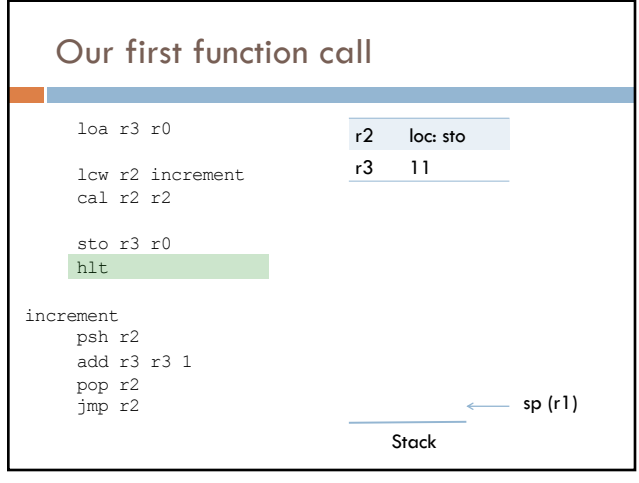

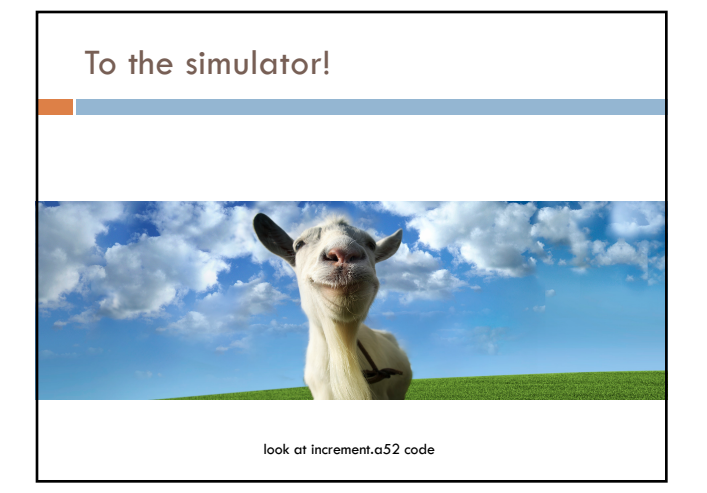

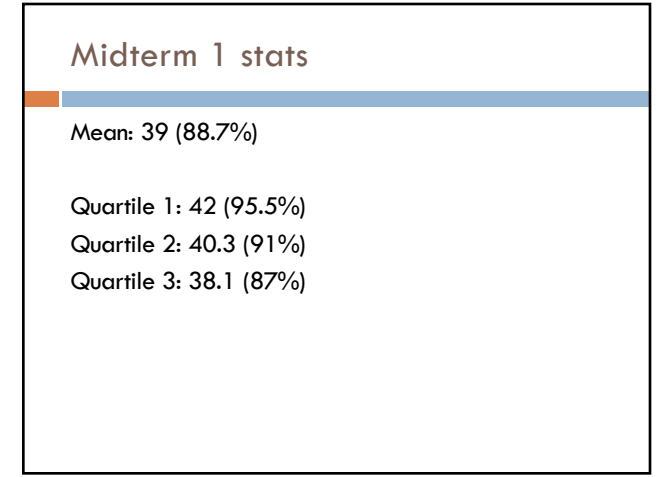